## Comment accéder au Cahier de texte

Se connecter à E-lyco.

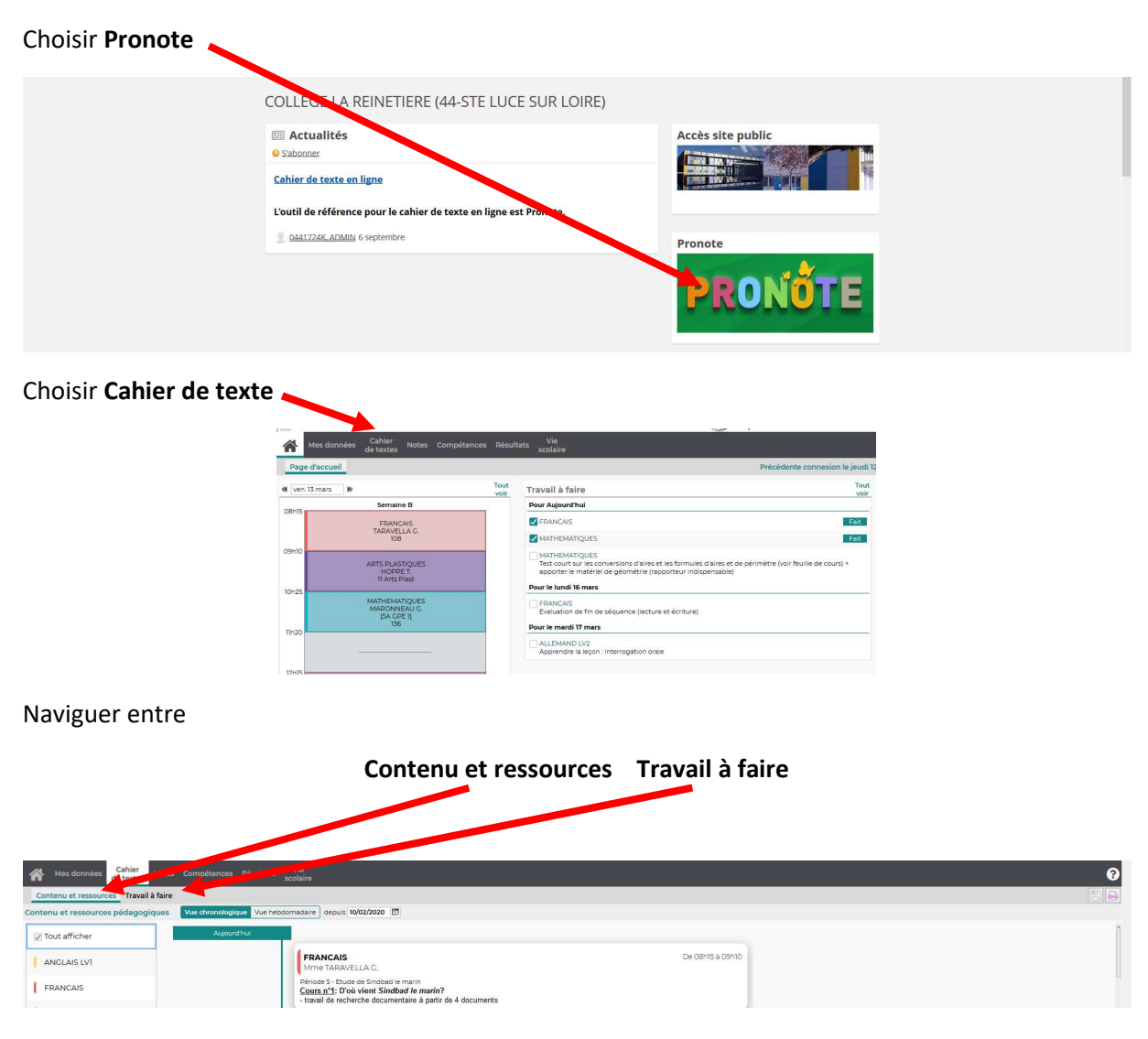